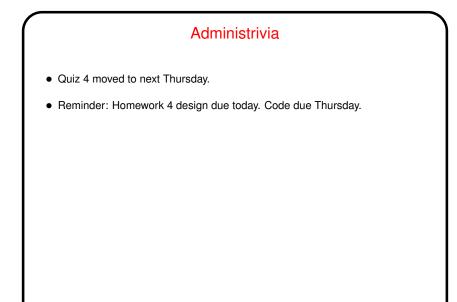

Slide 1

## Homework 4 Objectives / Hints Writing entities — similar to player, except they don't implement the Player interface. For this assignment, they don't have to move, but at least one should interact with your player in some way. Figuring out how to lay out your game (screens / blocks / entities) — either use screen editor tool, or figure out how to include code to do this yourself. Most likely place is in your game setup class. Writing a replacement for GameEntityList. Can be generic, but doesn't need to be. I recommend a class with two nested classes (classes-within-classes), one for "nodes" (items in the linked structure — these are the little boxes we drew in class earlier), one for iterators (as in the example we did in class). Let's write some code to work with the "little boxes" ...

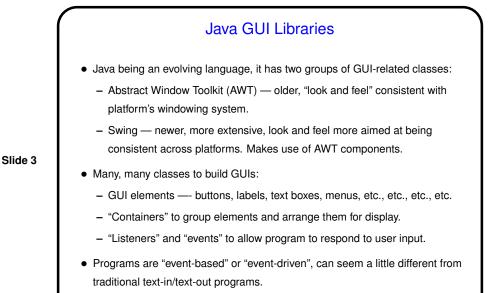

• Let's write a very simple "Hello world" program ...

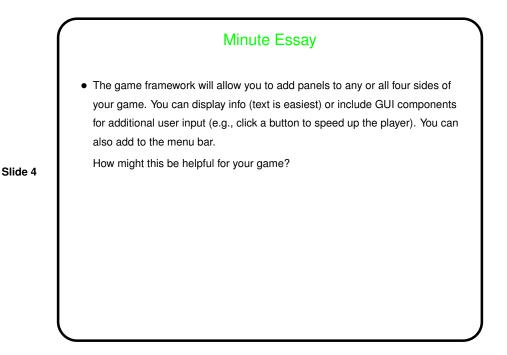